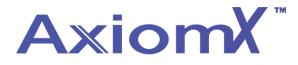

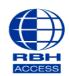

## Technical Guide

## Creating an Access Level– Axiom X

• At the top of the Axiom X software, select **Database** and then Access Level.

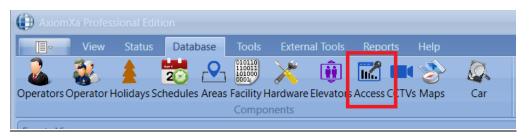

• select **New** at the top left of the window.

|                                                                                                    |                                                                                                    | _ = ×                                   |
|----------------------------------------------------------------------------------------------------|----------------------------------------------------------------------------------------------------|-----------------------------------------|
| Access Levels ×                                                                                                    |                                                                                                    |                                         |
| Access Levels ×           New Edit: Save Cancel   Delete         Copy: Refrest           Drag a column header here to group         Image: Copy: Copy: | h  D  Ceneral Elevator  Schedule Always  Ceneral Elevator  Schedule Always  Schedule Always  Schedule Always  Schedul | Access Level Type<br>Standard Access L. |

- Enter the name of your access level, we have used Master in this example as you may well want to set it up like this to test all the doors when commissioning.
- Under Access Level Type if you are unsure select 'Both' this will mean it is available for multiple configurations.

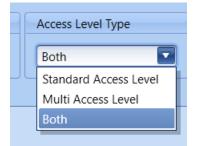

• Select the schedule you wish to use, refer to TGAX2 for adding schedules.

| ID               | Name            |  |
|------------------|-----------------|--|
|                  |                 |  |
| 0                | Master          |  |
| General Elevator |                 |  |
|                  |                 |  |
|                  | Schedule Always |  |
| Available Items  | Always          |  |
| Available items  | Office Hours    |  |
|                  |                 |  |

• Next, under **Available Items**, you will see a list of all the Access points in the system.

|                   | Name                                     |   | Access Level Typ                                  |
|-------------------|------------------------------------------|---|---------------------------------------------------|
| 0                 | Master                                   |   | Both                                              |
| General Elevator  | Schedule Always                          |   | Selected Items                                    |
|                   | lumn header here to group by that column | Q | Drag a column header here to group by that column |
| Descript          |                                          |   | Description                                       |
|                   | 2                                        |   |                                                   |
| Entrance     Exit |                                          |   |                                                   |

• Transfer the ones required in the access level to the selected items.

| 0 Name Master                                     |   | Access Level Type Both                            |
|---------------------------------------------------|---|---------------------------------------------------|
| General Elevator                                  |   |                                                   |
| Schedule Always                                   |   |                                                   |
| Available Items                                   |   | Selected Items                                    |
| Drag a column header here to group by that column | Q | Drag a column header here to group by that column |
| Description                                       |   | Description                                       |
|                                                   |   | Entrance 4                                        |
|                                                   |   |                                                   |

Click save to finish.